## Hp Photosmart User Guide Download

Recognizing the guirk ways to get this book Hp Photosmart User Guide Download is additionally useful. You have remained in right site to start getting this info. get the Hp Photosmart User Guide Download belong to that we find the money for here and check out the link.

You could purchase lead Hp Photosmart User Guide Download or get it as soon as feasible. You could guickly download this Hp Photosmart User Guide Download after getting deal. So, in the same way as you require the book swiftly, you can straight acquire it. Its suitably entirely simple and therefore fats, isnt it? You have to favor to in this melody

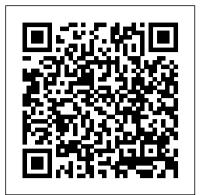

Photographer's Guide to the Canon Powershot S95 John Wiley & Sons The Ultimate Guide to Digital Photography tools and techniques, no matter what brand of equipment you own. From cameras to scanners to printers, this indispensable resource from Hewlett-Packard(r) can help you get great looking results from your investment!

Guide to LaTeX Prentice Hall Professional

This updated guide offers a new approach for amateur photographers working with digital images. It focuses on the tools of digital imaging and shows how they function in different software. It guides photographers on getting up and running with digital imaging and ensures they are able to make informed decisions on software and equipment.

iPad 2 Survival Guide MobileReference

Singapore's leading tech magazine gives its readers the power to decide with its informative articles and in-depth reviews.

Planning and Control Using Oracle Primavera P6 Versions 8 to 20 PPM Professional BookPOD CompTIA Linux+ Certification Study Guide offers a practical guide for those interested in pursuing a Linux+ certification. It covers the required content as specified in CompTIAs exam objectives and has been shaped according to the respective exam experiences of the authors. Careful attention has been paid to ensure that each exam objective has been covered and that each term in the list at the end of the objectives has been included in a glossary at the end of the book. The book has been designed in such a way that readers will start with installing Linux and end up with a useable and secure Linux workstation and server that is supported and managed. Key topics discussed include booting Linux; how to use the BASH command-line interpreter (CLI) or BASH shell; and how to install applications to transform the Linux system into a productive tool. The remaining chapters cover the configuration of Linux as a workstation and as a server; security objectives; and the care and feeding of a Linux system. Each chapter ends with 15 exam questions along with a corresponding answer key. Covers everything from test taking techniques to advanced topics keeping the beginner and intermediate IT professional in mind Layout of the guide parallels the 2009 Linux+ objectives for ease of study More than just a book, this kit includes a self test, tiered questions, and two practice exams

Hewlett-Packard? Official Printer Handbook Pearson Education The HP Sprocket Photo Printer is a compact photo printer that fits into a pocket. If this is your first time to use a Photo Printer, you are going to learn how to load and use the HP Sprocket Photo Printer. This guide includes important shooting tips that you need to know. If you don't know these things, you may end up wasting a lot of time, money and film trying to figure out and wondering why your pictures are not coming out as it ought to. This book is about the HP Sprocket Photo Printers, and the HP sprocket app for Android mobile and Apple iOS devices. So, what are you waiting for? Hit the buy now button to start using your HP Sprocket Photo Printer like an Expert.

The Photoshop Elements 8 Pocket Guide White Knight Press Our Student Book for the BTEC Introduction course covers all the units needed for the Certificate and Diploma, with a strong focus on the real world of IT at work, to give your students a taste for the IT vocation building their aspirations and encouraging them to take their IT education to the next level.

A+ Guide to Managing and Maintaining Your PC Imagine Publishing Published Nov 25, 2003 by Addison-Wesley Professional. Part of the

Tools and Techniques for Computer Typesetting series. The series Chambers doesn't believe computers are supposed to be complicated, and this book proves it. Here you'll find the straightforward scoop on using editor may be contacted at frank.mittelbach@latex-project.org. and enjoying your PC, whether it's your first one or your fifth. From LaTeX is the text-preparation system of choice for scientists and using Microsoft Works and getting online to digital multimedia, problemacademics, and is especially useful for typesetting technical solving, and network security, it's all at your fingertips! Discover how materials. This popular book shows you how to begin using LaTeX to to Use the different ports on your PC Troubleshoot Windows XP Listen to create high-quality documents. The book also serves as a handy Internet radio Use Microsoft Works and Office 2003 Make movies and DVDs reference for all LaTeX users. In this completely revised edition, Set up and secure a network the authors cover the LaTeX2? standard and offer more details. HWM Pearson Education examples, exercises, tips, and tricks. They go beyond the core This book has information for organizing, correcting, editing, installation to describe the key contributed packages that have sharpening, retouching, and presenting photos like a become essential to LaTeX processing. Inside, you will find: professional. Complete coverage of LaTeX fundamentals, including how to input OuickBooks 2016: The Missing Manual CNET Networks Inc. text, symbols, and mathematics; how to produce lists and tables; This book, a complete guide to the operation and features of the Canon how to include graphics and color; and how to organize and PowerShot S100 digital camera, is a follow-up to the author's earlier customize documents Discussion of more advanced concepts such as guides to advanced compact digital cameras. The new book explains all bibliographical databases and BIBTeX, math extensions with AMSoperations, features, menus, and controls of the PowerShot S100 camera in LaTeX, drawing, slides, and letters Helpful appendices on clear language, providing guidance not only about how to accomplish installation, error messages, creating packages, using LaTeX with things with the camera, but when and why to use certain features. The HTML and XML, and fonts An extensive alphabetized listing of book does not assume any specialized knowledge by the reader, but clearly commands and their uses New to this edition: More emphasis on LaTeX explains topics such as autofocus, manual focus, depth of field, aperture as a markup language that separates content and form--consistent priority, shutter priority, HDR (High Dynamic Range) photography, white balance, ISO, and macro photography. The book gives details about how to with the essence of XML Detailed discussions of contributed take advantage of the camera's varied array of "Scene" and "Creative packages alongside relevant standard topics In-depth information on Filters" shooting settings. The guide's more than 200 photographs, almost PDF output, including extensive coverage of how to use the hyperref all in full color, provide illustrations of the camera's controls and package to create links, bookmarks, and active buttons As did the menus, and also include examples of the various types of photographs that three best-selling editions that preceded it, Guide to LaTeX, can be taken using the many creative settings of the camera, including Fourth Edition, will prove indispensable to anyone wishing to gain the Creative Filters settings, which let the photographer alter the color the benefits of LaTeX. The accompanying CD-ROM is part of the TeX processing and other aspects of images; various menu options such as i-Live set distributed by TeX Users Groups, containing a full LaTeX Contrast and digital zoom; and the camera's strong set of features for installation for Windows, MacOSX, and Linux, as well as many continuous shooting. In addition, the book goes beyond the realm of extensions, including those discussed in the book. everyday photography, providing introductions to more advanced topics 0321173856B10162003 such as infrared photography, street photography, and creating 3D (three-The Official Samba-3 HOWTO and Reference Guide CNET Networks Inc. dimensional) images that can be viewed with conventional red and blue 3D This guide book explains all operations, features, menus, and controls of glasses. The book also includes a full discussion of the video recording the Canon PowerShot S110 camera, providing information about how to abilities of the PowerShot S100, which can record high-definition (HD) accomplish things with the camera as well as when and why to use certain video with stereo sound and can take "Super Slow Motion" movies that slow features. The book explains topics such as autofocus, manual focus, depth down action by a factor of eight. In three appendices, the book provides of field, aperture priority, shutter priority, HDR (High Dynamic Range) information about accessories available for the camera, including cases, photography, white balance, ISO, and macro photography, in the context of filter adapters, and external flash units; sets forth a list of useful getting great results with Canon's highly pocketable camera. The book web sites and other resources for further information; and includes a gives details about how to take advantage of the camera's varied array of section with helpful "quick tips" that give particular insights into how "Scene" and "Creative Filters" shooting settings. The guide's more than to take advantage of the camera's features in the most efficient ways 300 photographs, almost all in full color, illustrate the camera's possible. The book includes a detailed Table of Contents and a full Index, so the reader can quickly find needed information about any controls and menus and include examples of the photographs that can be particular feature or aspect of the camera. taken using the S110's many options, including the Creative Filters

settings, which alter the color processing and other aspects of images; Hp Sprocket Photo Printer User Guide White Knight Press menu options such as i-Contrast and digital zoom; and the camera's strong Guide to Linux Installation and Administration, Second Edition features for continuous shooting. In addition, the book goes beyond the is a hands-on, practical guide that can be used to master realm of everyday photography with introductions to topics such as installing and administering Linux, in preparation for taking infrared photography, street photography, and using the Raw format, which Linux certification exams from LPI and SAIR/GNU. This book permits a wide range of adjustments to images after they have been begins by introducing operating system concepts with a brief captured. The book also explains the video recording abilities of the PowerShot S110, which can record high-definition (HD) video with stereo history of Linux and the Free Software movement, then moves sound and can take "Super Slow Motion" movies that slow down action by a into user-oriented tasks such as logging in, using the factor of eight. In three appendices, the book discusses accessories, graphical interface, and navigating the file system from a including cases, a filter adapter, and external flash units; contains a command line or graphical file manager. Later chapters cover list of useful web sites and other resources; and includes helpful "quick tasks such as user account management, file system setup and tips" that give particular insights into how to take best advantage of management, backup strategies, and basic shell scripting. the camera's features. The Photoshop Elements 8 Book for Digital Photographers Syngress Throughout the book, each topic is supported by thorough Your one-stop guide to a long and happy relationship with your PC Mark explanations and real-world examples, review questions, hands-

on projects, and extensive case projects. Home Office Computing Survival Guide, Second Edition Stephen Weber

There is much to learn about the new generation of iPad, and the iPad 2 Survival Guide is the flagship guide for Apple's newest creation. The iPad 2 Survival Guide organizes the wealth of knowledge about the iPad 2 into one place, where it can be easily accessed and navigated for quick reference. This quide comes with countless screenshots, which complement the step-by-step instructions and help you to realize the iPad's full potential. The iPad 2 Survival Guide provides useful information not discussed in the iPad manual, such as tips and Does the identification number 60 indicate a toxic substance tricks, hidden features, and troubleshooting advice. You will also learn how to download FREE games and FREE eBooks, how to PRINT right from your iPad, and how to make VIDEO CALLS using FaceTime. Whereas the official iPad 2 manual is stagnant, this guide goes above and beyond by discussing recent known issues and solutions that may be currently available. This information is constantly revised for a complete, up-to-date manual. This iPad 2 guide includes: Getting Started: - Button Layout - Before First Use - Navigating the Screens - Setting Up Wi-Fi - Setting Up an Email Account - Using Email - Logging In to the Application Store - Using FaceTime - Placing a FaceTime Call - Moving the Picture-in-Picture Display - Taking been identified. Always be prepared in situations that are Pictures - Capturing Videos - Browsing and Trimming Captured Videos - Using iTunes to Import Videos - Viewing a Video -Using the iPod Application - Using the iTunes Application -Sending Pictures and Videos via Email - Setting a Picture as Wallpaper - Viewing a Slideshow - Importing Pictures Using iPhoto - Creating Albums Using iPhoto Advanced topics: - 161 Tips and Tricks for the iPad - Setting the iPad Switch to Mute or Lock Rotation - Downloading Free Applications - Downloading Free eBooks - Adding Previously Purchased and Free eBooks to the iBooks app - Updating eBooks in the iBooks app - Using the Kindle Fire Owner's Manual: The ultimate Kindle Fire guide to Kindle Reader for iPad - Using the iBooks Application - Using the iBooks Internal Dictionary - Highlighting and Taking Notes in iBooks - Turning On VoiceOver - Printing Directly from the iPad - Printing Web Pages - Moving a Message to Another Mailbox or Folder - Changing the Default Signature - Setting the Default Email Account - Changing How You Receive Email -Saving a Picture Attachment - Managing Contacts - Setting Up a 3G Account - Turning Data Roaming On and Off - AT&T Data Plans Explained - Using the Safari Web Browser - Blocking Pop-Up Windows - Managing Applications - Deleting Applications -Setting a Passcode Lock - Changing Keyboard Settings - Tips and Tricks - Maximizing Battery Life - Printing Pictures Without a Wireless Printer - Viewing Applications on an HD TV - Troubleshooting - Resetting Your iPad

## Digital Photography Handbook Heinemann

Numbers is Apple's software for creating spreadsheets. This software has many more functions than meet the eye, such as using functions and sharing spreadsheets using iWork.com. There is no fancy jargon and every instruction is explained in life Incorporate the Business Model Canvas as the organizing great detail. Screenshots are included in each chapter to explain all topics in the greatest detail possible. The useful, up-to-date information provided here, including tips and tricks and hidden features are not discussed in the official Numbers manual. Whether you are a novice to Numbers or have used it since its introduction, this guide will endow you with priceless information and add to your writing experience. This Numbers guide includes: - Installing Numbers - Formatting Cells - Working with Tables, Charts, and Shapes -

Working with Functions - Using Common Statistical Functions into Channels and Topic Centers. InfoWorld also celebrates people, Using Common Logical Functions - Sharing Spreadsheets - Sending companies, and projects. Administrator's Guide to Linux in the Windows Enterprise Wiley a Spreadsheet Using the Mail Application - Making Spreadsheets This book, a complete guide to the operation and features of the Accessible to Anyone via iWork.com - Adjusting the Settings -Canon PowerShot S95, is a follow-up to the author's earlier guides Customizing the Toolbar - Changing Row and Column Size - Tips to advanced compact digital cameras, including the Leica D-Lux 4 and Tricks - Protecting a Spreadsheet Using a Password and D-Lux 5, and the Panasonic Lumix LX3 and LX5. The new book, Creating Bulleted Lists - Applying Conditional Formatting to a like the earlier ones, explains all operations, features, menus, Cell - Connecting a Printer to a Mac - Adding an Account to the and controls of the camera in clear language, providing guidance Mail Application not only about how to accomplish things with the camera, but when

## Press

Photographer's Guide to the Canon PowerShot S100 White Knight and why to use certain features. The book does not assume any specialized knowledge by the reader, but adopts a patient and helpful tone in explaining topics such as autofocus, manual focus, or a flammable solid, in the molten state at an elevated depth of field, aperture priority, shutter priority, HDR (High Dynamic Range) photography, and RAW files. The book's more than 170 temperature? Does the identification number 1035 indicate color photographs provide illustrations of the camera's controls ethane or butane? What is the difference between natural gas and menus, and also include examples of the various types of transmission pipelines and natural gas distribution pipelines? photographs that can be taken using the many creative settings of If you came upon an overturned truck on the highway that was the camera, including the My Colors settings, which let the leaking, would you be able to identify if it was hazardous and photographer alter the color processing of images; the Scene mode, know what steps to take? Questions like these and more are with settings that are optimized for various subjects, including answered in the Emergency Response Guidebook. Learn how to landscapes, portraits, and underwater shots; and special features identify symbols for and vehicles carrying toxic, flammable, such as the Smart Shutter and Miniature Effect options. In explosive, radioactive, or otherwise harmful substances and addition, the book goes beyond the realm of everyday photography, how to respond once an incident involving those substances has and provides introductions to more advanced topics such as infrared photography, street photography, macro photography and creating 3D unfamiliar and dangerous and know how to rectify them. Keeping (three-dimensional) images that can be viewed with conventional red and blue 3D glasses. The book also includes a full discussion of this guide around at all times will ensure that, if you were the video recording abilities of the PowerShot S95, which can to come upon a transportation situation involving hazardous record high-definition (HD) video with stereo sound. In three substances or dangerous goods, you will be able to help keep appendices, the book provides information about accessories others and yourself out of danger. With color-coded pages for available for the camera, sets forth a list of useful web sites and quick and easy reference, this is the official manual used by other resources for further information, and includes a section first responders in the United States and Canada for with helpful "quick tips" that give particular insights into how to transportation incidents involving dangerous goods or take advantage of the camera's advanced features in the most hazardous materials. efficient ways possible. The book includes a detailed Table of Contents and a full Index, so the reader can quickly find needed information about any particular feature or aspect of the camera. SAS/ETS User's Guide National Academies Press

## getting started, advanced user tips, and finding unlimited free books, videos and apps on Amazon and beyond

Teach yourself how to use the networking features in Windows 7 to connect MobileReference your home computers, even if they use different operating systems. With More than 100,000 entrepreneurs rely on this book. The Step by Step, you set the pace -- building and practicing the skills you National Science Foundation pays hundreds of startup teams need, just when you need them! Network your Windows 7-based PCs and set each year to follow the process outlined in the book, and it's up security Add a Mac or Linux-based computer Share printers, devices, taught at Stanford, Berkeley, Columbia and more than 100 other and files with everyone in your home Stream media over your network or to leading universities worldwide. Why? The Startup Owner's a remote PC Tweak your network and sharing settings Troubleshoot problems and perform easy maintenance Your Step by Step digital content includes: Manual guides you, step-by-step, as you put the Customer Fully searchable online edition of this book -- with unlimited access on Development process to work. This method was created by the Web renowned Silicon Valley startup expert Steve Blank, co-creator User's Guide John Wiley & Sons with Eric Ries of the "Lean Startup" movement and tested and Hewlett-Packard® Official Printer Handbook Equip Your Creativity refined by him for more than a decade. This 608-page how-to Regardless of the brand or model of printer you are using, you'll find guide includes over 100 charts, graphs, and diagrams, plus 77 absolutely everything you want to know about printers and printing in the Hewlett-Packard® Official Printer Handbook. Decide what type of printer valuable checklists that guide you as you drive your company you really need Shop smart-what to look out for and where to find the toward profitability. It will help you: Avoid the 9 deadly best prices Install and configure your printer to work with your computer sins that destroy startups' chances for success Use the Connect your printer to more than one computer Speed up printing of full-Customer Development method to bring your business idea to page graphics Download free fonts from the Internet Print business cards, birthday cards, banners, and more Get high-quality prints of Web pages principle for startup hypotheses Identify your customers and Troubleshoot printing problems-and fix them yourself! Complete with a determine how to "get, keep and grow" customers profitably glossary of common printing terms, a full listing of printer manufacturers, and dozens of fun, hands-on projects, this unique guide to Compute how you'll drive your startup to repeatable, scalable all things printer-related will help you save time, trouble, and money. profits. The Startup Owners Manual was originally published by Includes The Official Hewlett-Packard Troubleshooting Guide-with answers K&S Ranch Publishing Inc. and is now available from Wiley. The to FAOs from the Hewlett-Packard Technical Support Department! cover, design, and content are the same as the prior release www.idgbooks.com and should not be considered a new or updated product. PC Magazine CNET Networks Inc. InfoWorld is targeted to Senior IT professionals. Content is segmented